## SAP ABAP table UCONIPVHOSTRT {Runtime Table for relation IP/Port and SNC Flag to Vhost}

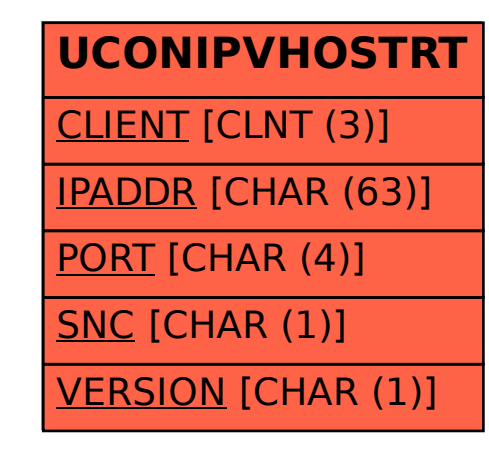